## **Git Wrapping**

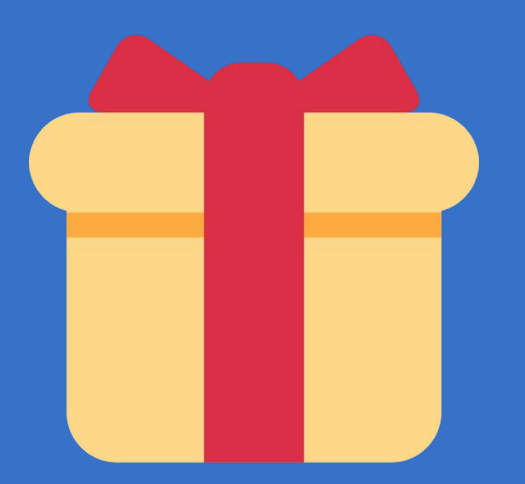

## **chromium.googlesource.com/chromium/tools/depot\_tools**